## *Software Design, Modelling and Analysis in UML*

# *Lecture 2: Semantical Model*

*2016-10-20*

Prof. Dr. Andreas Podelski, **Dr. Bernd Westphal**Jochen Hoenicke

Albert-Ludwigs-Universität Freiburg, Germany

#### *Course Map*

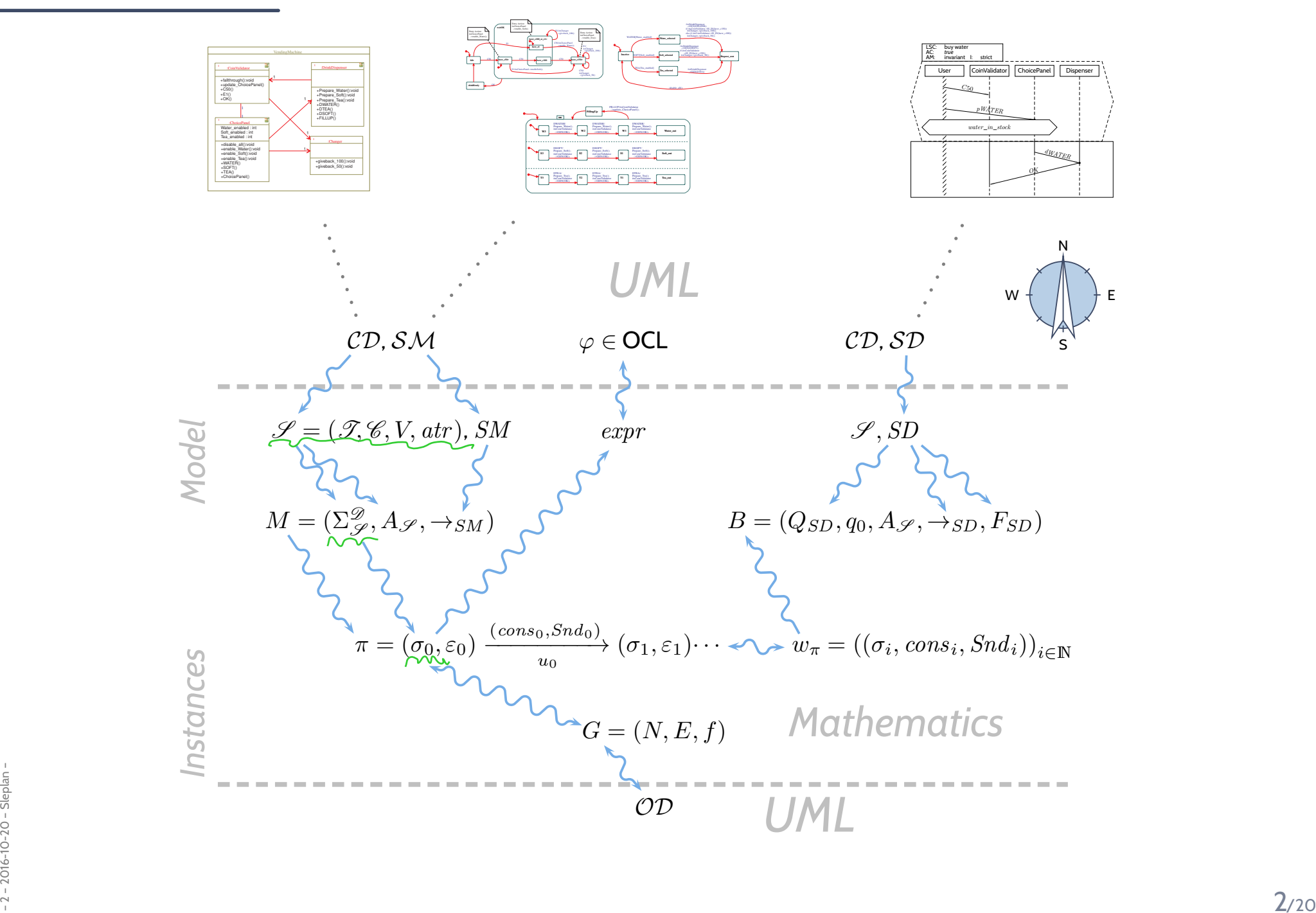

#### *Content*

#### •**Basic Object System Signature**

- (basic) types, classes,
- typed attributes,
- attribute mapping.

#### •**Basic Object System Structure**

- objects / object identities,
- domains of basic and derived types.

#### •**System State**

- concrete and symbolic,
- dangling references,
- **<sup>A</sup> Complete Example**

*Semantical Foundation*

### *Basic Object System Signature*

**Definition.** A (Basic) Object System Signature is <sup>a</sup> quadruple

$$
\mathscr{S} = (\mathscr{T}, \mathscr{C}, V, \text{atr}) \qquad \qquad \mathscr{C}_{\Lambda}, \ \mathscr{C}_{\Sigma}
$$

where

- $\bullet \,\mathscr{T}$  is a set of (basic) types,
- $\bullet\,\, \mathscr{C}$  is a finite set of classes,
- $\bullet$  $V$  is a finite set of typed attributes, i.e., each  $v\in V$  has a type
	- $\bullet\ \tau\in\mathscr{T}$ , or
	- $C_{0,1}$  or  $C_*,$  where  $C \in \mathscr{C}$

(written  $v:\tau$  or  $v:C_{0,1}$  or  $v:C_{*}$ ),

\n- \n
$$
atr: \mathcal{C} \to 2^V
$$
 maps each class to its set of attributes.\n
\n- \n $\bigcap_{\text{Dour} \subseteq \text{Def}} \text{ of } V$ \n
\n- \n $\bigcap_{\text{Dour} \in \text{I}} \text{Inver-Set} \text{ of } V$ \n
\n

**Note**: Inspired by OCL 2.0 standard [OMG](#page-19-0) [\(2006](#page-19-0)), Annex A.

#### *Basic Object System Signature Example*

 $\mathscr{S} = (\mathscr{T}, \mathscr{C}, V, \textit{atr})$  where  $\bullet\,$  (basic) types  $\mathscr T$  and classes  $\mathscr C$  (both finite), • typed attributes  $V$ ,  $\tau$  from  $\mathscr{T}$ , or  $C_{0,1}$  or  $C_*$ , for some  $C\in\mathscr{C}$  $\circ$ ,  $\bullet~~atr: \mathscr{C} \rightarrow 2^V$  mapping classes to attributes. **Example**:  $\mathscr{S}_0 = (\{Int\}, \{C, D\}, \{x : Int, p : C_{0,1}, n : C\})$  ${*, \} \{ C \mapsto \{ p, n \}, D \mapsto \{ x \} \}$  $a^{\dagger}r(C) = \{p, n\}$ <br> $a^{\dagger}r(D) = \{x\}$ set of<br>Classe C

 $x: ln f$ 

#### *Basic Object System Signature Another Example*

 $\mathscr{S} = (\mathscr{T}, \mathscr{C}, V, \textit{atr})$  where

- $\bullet\,$  (basic) types  $\mathscr T$  and classes  $\mathscr C$  (both finite),
- typed attributes  $V$ ,  $\tau$  from  $\mathscr{T}$ , or  $C_{0,1}$  or  $C_*$ , for some  $C\in\mathscr{C}$  $\circ$ ,
- $\bullet~~atr: \mathscr{C} \rightarrow 2^V$  mapping classes to attributes.

**Example:**  
\n
$$
\mathcal{P}_{1} = \begin{pmatrix} \frac{28}{36} & M_{y}T_{ype} \frac{2}{3} & \sum C, D_{y}^{2} \end{pmatrix}, \quad \sum_{k=1}^{3} \frac{28}{3} + \frac{28}{3} = 13
$$
\n
$$
\mathcal{P}_{2} = \begin{pmatrix} \frac{28}{36} & M_{y}T_{ype} \frac{2}{3} & \sum C, D_{y}^{2} \end{pmatrix}, \quad \sum_{k=1}^{3} \frac{28}{36} + \sum_{k=1}^{3} \frac{28}{36} = 13
$$

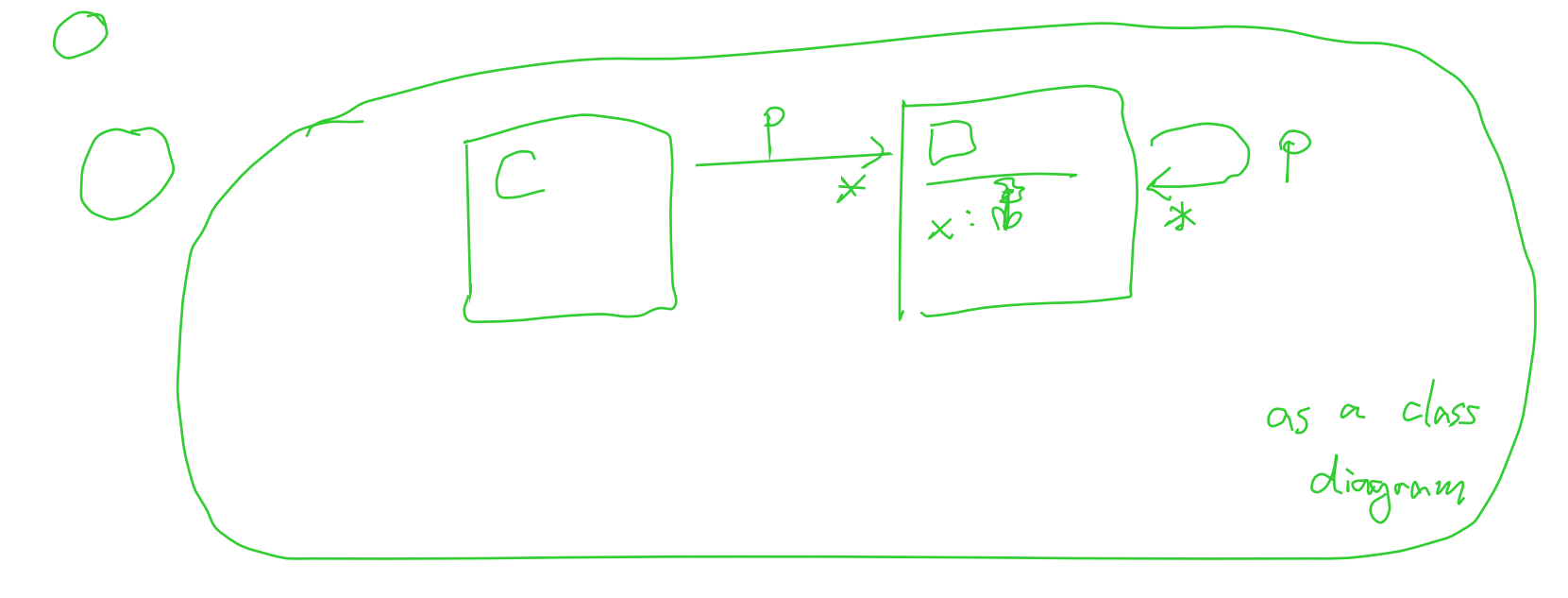

### *Basic Object System Structure*

**Definition.** A Basic Object System Structure of  $\mathscr{S} = (\mathscr{T}, \mathscr{C}, V, atr)$ is a domain function  $\mathscr D$  which assigns to each type a domain, i.e.

- $\bullet\ \tau\in\mathscr{T}$  is mapped to  $\mathscr{D}(\tau)$ ,
- • $C\in\mathscr{C}$  is mapped to an infinite set  $\mathscr{D}(C)$  of (object) identities. Note: Object identities only have the " $=$ " operation.
- Sets of object identities for different classes are disjoint, i.e.

 $\forall C, D \in \mathscr{C} : C \neq D \rightarrow \mathscr{D}(C) \cap \mathscr{D}(D) = \emptyset.$ 

• $C \$ ∗ $\mathcal{C}_{\mathbf{\kappa}}$  and  $C_{0,1}$  for  $C$ ∈ $\operatorname{\mathscr{C}}$  are mapped to  $2$  $\mathscr{D}(C)$  .

We use  $\mathscr{D}(\mathscr{C})$  to denote  $\bigcup_C$ ∈C  $\mathscr{D}(C)$ ; analogously  $\mathscr{D}(\mathscr{C}_*)$ .

**Note**: We identify objects and object identities,

because both uniquely determine each other (cf. OCL 2.0 standard).

 $D(C_{\alpha})=U_{CEP}DC_{\alpha}$ 

#### **Wanted**: <sup>a</sup> structure for signature

$$
\mathcal{S}_0 = (\{Int\}, \{C, D\}, \{x : Int, p : C_{0,1}, n : C_*\}, \{C \mapsto \{p, n\}, D \mapsto \{x\}\})
$$

 $\mathscr{D}% _{\mathrm{H}}$  needs to map:

- $\bullet \ \tau \in \mathscr{T}$  to some  $\mathscr{D}(\tau)$ ,
- $\bullet \ \ C \in \mathscr{C}$  to some set of identities  $\mathscr{D}(C)$  (infinite, disjoint for different classes),
- $\bullet$   $C_*$  $C_*$  and  $C_{0,1}$  for  $C\in \mathscr{C}$ : always mapped to  $\mathscr{D}(C_*)=\mathscr{D}(C_{0,1})=2^{\mathscr{D}(C)}.$

$$
\mathcal{D}(Int) = \mathbb{Z}
$$
\n
$$
\mathcal{D}(C) = \mathbb{N}^{\dagger} \times \{\mathbb{C}\} \cong \{\mathcal{A}_{\mathcal{C}}, 2_{\mathcal{C}}, 3_{\mathcal{C}}, 4_{\mathcal{C}}, \} \quad \mathcal{D}(C) = \{\mathbb{R}^{\dagger} \times \{\mathbb{R}^{\dagger}\} \text{ and } \{\mathbb{R}^{\dagger}\} \text{ and } \{\mathbb{R}
$$

#### *System State*

**Definition.** Let  $\mathscr{D}$  be a structure of  $\mathscr{S} = (\mathscr{T}, \mathscr{C}, V, \mathit{atr})$ . A system state of  $\mathscr{L}$  wrt.  $\mathscr{D}$  is a type-consistent mapping  $\sigma: \mathscr{D}(\mathscr{C}) \nrightarrow (\mathit{V} \nrightarrow (\mathscr{D}(\mathscr{T}) \cup \mathscr{D}(\mathscr{C_*}))).$ That is, for each  $u\in \mathscr{D}(C)$ ,  $C\in \mathscr{C}$ , if  $u\in\text{dom}(\sigma)$ • dom $(\sigma(u)) = atr(C)$  $\bullet$   $\bigl( \sigma(u)\! \bigr)(v) \in \mathscr{D}(\tau)$  if  $v:\tau, \tau \in \mathscr{T}$ 4 type-consistent

 $\bullet \ \sigma(u)(v) \in \mathscr{D}(D_*)$  if  $v: D_{0,1}$  or  $v: D_*$  with  $D \in \mathscr{C}$ 

We call  $u\in \mathscr{D}(\mathscr{C})$  alive in  $\sigma$  if and only if  $u\in\text{dom}(\sigma)$ .

We use  $\Sigma \mathscr{Z}$  to denote the set of all system states of  $\mathscr{S}$  wrt. $\mathscr{D}.$ 

$$
\mathcal{S}_0 = (\{Int\}, \{C, D\}, \{x : Int, p : C_{0,1}, n : C_*\}, \{C \mapsto \{p, n\}, D \mapsto \{x\}\})
$$
  

$$
\mathcal{D}(Int) = \mathbb{Z}, \quad \mathcal{D}(C) = \{1_C, 2_C, 3_C, \ldots\}, \quad \mathcal{D}(D) = \{1_D, 2_D, 3_D, \ldots\}
$$

**Wanted**:  $\sigma : \mathscr{D}(\mathscr{C}) \to (V \to (\mathscr{D}(\mathscr{T}) \cup \mathscr{D}(\mathscr{C_*})))$  such that (i)  $\text{dom}(\sigma(u)) = \text{atr}(C)$ , and (ii)  $\sigma(u)(v) \in \mathscr{D}(\tau)$  if  $v : \tau, \tau \in \mathscr{T}$ ,  $\qquad$  (iii)  $\sigma(u)(v) \in \mathscr{D}(C_*)$  if  $v : D_*$  with  $D \in \mathscr{C}$  .

$$
\sigma_{o} = \emptyset \quad (\text{length} \text{ function}^{\text{th}})
$$
\n
$$
\alpha | \text{ive in } \sigma_{o} \text{ in one}
$$
\n
$$
\sigma_{o} = \{ \eta \mapsto \emptyset \text{ and } \eta \mapsto \{ \eta \mapsto \eta \} \text{ and } \{ \eta \mapsto \eta \} \text{ and } \{ \eta \mapsto \eta \} \text{ and } \{ \eta \mapsto \eta \} \text{ and } \{ \eta \mapsto \eta \} \text{ and } \{ \eta \mapsto \eta \} \text{ and } \{ \eta \mapsto \eta \} \text{ and } \{ \eta \mapsto \eta \} \text{ and } \{ \eta \mapsto \eta \} \text{ and } \{ \eta \mapsto \eta \} \text{ and } \{ \eta \mapsto \eta \} \text{ and } \{ \eta \} \text{ and } \{ \eta \} \text{ and
$$

 $\mathscr{S}_0 = (\{Int\}, \{C, D\}, \{x : Int, p : C_{0,1}, n : C_*\}, \{C \mapsto \{p, n\}, D \mapsto \{x\}\})$  $\mathscr{D}(Int) = \mathbb{Z}, \quad \mathscr{D}(C) = \{1_C, 2_C, 3_C, ...\}, \quad \mathscr{D}(D) = \{1_D, 2_D, 3_D, ...\}$ 

**Wanted**:  $\sigma : \mathscr{D}(\mathscr{C}) \to (V \to (\mathscr{D}(\mathscr{T}) \cup \mathscr{D}(\mathscr{C_*})))$  such that  $(\mathsf{i})\operatorname{dom}(\sigma(u)) = \operatorname{atr}(C)$ , and (ii)  $\sigma(u)(v) \in \mathscr{D}(\tau)$  if  $v : \tau, \tau \in \mathscr{T}$ ,  $\qquad$  (iii)  $\sigma(u)(v) \in \mathscr{D}(C_*)$  if  $v : D_*$  with  $D \in \mathscr{C}$  .

#### **Two options**:

• **Concrete, explicit** identities:

$$
\sigma = \{1_C \mapsto \{p \mapsto \emptyset, n \mapsto \{5_C\}\}, 5_C \mapsto \{p \mapsto \emptyset, n \mapsto \emptyset\}, 1_D \mapsto \{x \mapsto 23\}\}.
$$
  

$$
\bigwedge_C \mapsto \emptyset
$$

• **Alternative**: **symbolic** system state.

$$
\sigma = \{c_1 \mapsto \{p \mapsto \emptyset, n \mapsto \{c_2\}\}, c_2 \mapsto \{p \mapsto \emptyset, n \mapsto \emptyset\}, d \mapsto \{x \mapsto 23\}\}
$$
assuming  $c_1, c_2 \in \mathcal{D}(C), d \in \mathcal{D}(D), c_1 \neq c_2$ .

*System State: Spot the 10 (?) Mistakes*

$$
\mathcal{S}_0 = (\{Int\}, \{C, D\}, \{x : Int, p : C_{0,1}, n : C_*\}, \{C \mapsto \{p, n\}, D \mapsto \{x\}\})
$$
  

$$
\mathcal{D}(Int) = \mathbb{Z}, \quad \mathcal{D}(C) = \{1_C, 2_C, 3_C, \ldots\}, \quad \mathcal{D}(D) = \{1_D, 2_D, 3_D, \ldots\}
$$

**Wanted**:  $\sigma : \mathscr{D}(\mathscr{C}) \to (V \to (\mathscr{D}(\mathscr{T}) \cup \mathscr{D}(\mathscr{C}_*)))$  such that (i)  $\text{dom}(\sigma(u)) = \text{atr}(C)$ , and (ii)  $\sigma(u)(v) \in \mathscr{D}(\tau)$  if  $v : \tau, \tau \in \mathscr{T}$ , (iii)  $\sigma(u)(v) \in \mathscr{D}(C_*)$  if  $v : D_*$  $*$  with  $D \in \mathscr{C}$  $\ddot{\phantom{0}}$ .

$$
\sigma = \{1_C \mapsto \{p \mapsto \emptyset, n \mapsto \{5_C\}\}, \quad 5_C \mapsto \{p \mapsto \emptyset, n \mapsto 1_C\}, \quad 1_D \mapsto \{x \mapsto 2.3\}\}.
$$
\n
$$
\sigma = \{1_C \mapsto \{p \mapsto \emptyset, n \mapsto \{5_C\}\}, \quad 5_C \mapsto \{p \mapsto 1_C, n \mapsto \emptyset\}, \quad 1_D \mapsto \{x \mapsto 2.3\}\}.
$$
\n
$$
\sigma = \{1_C \mapsto \{p \mapsto \emptyset, n \mapsto \{1_D\}\}, \quad 5_C \mapsto \{p \mapsto 0, n \mapsto \emptyset\}, \quad 1_D \mapsto \{x \mapsto 23\}\}.
$$
\n
$$
\sigma = \{1_C \mapsto \{p \mapsto \emptyset, n \mapsto \{1_D\}\}, \quad 5_C \mapsto \{p \mapsto \emptyset, n \mapsto \emptyset\}, \quad 1_D \mapsto \{x \mapsto 22\}\}.
$$
\n
$$
\sigma = \{1_C \mapsto \{p \mapsto \emptyset, n \mapsto \{5_C\}\}, \quad 5_C \mapsto \{n \mapsto \emptyset\}, \quad 1_D \mapsto \{x \mapsto 1, p \mapsto \{1_C\}\}\}.
$$
\n
$$
\sigma = \{1_C \mapsto \{p \mapsto \emptyset, n \mapsto \{5_C\}\}, \quad 5_C \mapsto \{p \mapsto \emptyset, n \mapsto \{9_C\}\}\}.
$$
\n
$$
\{\psi_1\} \in \{\emptyset, \emptyset, \psi_2\}.
$$
\n
$$
\{\psi_2\} \in \{\emptyset, \emptyset, \emptyset\}.
$$
\n
$$
\{\psi_3\} \in \{\emptyset, \emptyset, \emptyset\}.
$$
\n
$$
\{\psi_4\} \in \{\emptyset, \emptyset, \emptyset, \emptyset\}.
$$
\n
$$
\{\psi_5\} \in \{\emptyset, \emptyset, \emptyset, \emptyset\}.
$$
\n
$$
\{\psi_6\} \in \{\emptyset, \emptyset, \emptyset, \emptyset, \emptyset, \emptyset\}.
$$
\n
$$
\{\psi_7\} \in \{\emptyset, \emptyset, \emptyset, \emptyset, \emptyset, \emptyset, \emptyset, \empty
$$

## *Dangling References*

**Definition.** Let  $\sigma \in \Sigma^\mathscr{D}_\mathscr{S}$  be a system state.<br>We say attribute  $v \in V$  , we define a set  $G$  .

We say attribute  $v\in V_{0,1,*}$ , i.e.  $v:C_{0,1}$  or  $v:C_*$ , in object  $u\in\mathrm{dom}(\sigma)$  has a dangling reference if and only if the attribute's value comprises an object which is not alive in  $\sigma$ , i.e. if

 $\sigma(u)(v) \not\subset \text{dom}(\sigma).$ 

We call  $\sigma$  closed if and only if no attribute has a dangling reference in any object alive in  $\sigma$ .

#### **Example**:

•  $\sigma = \{1_C \mapsto \{p \mapsto \emptyset, n \mapsto \{5_C\}\}\}\$ 

*A Complete Example: Vending Machine Structure*

$$
f = (\sum ln_{1}^{2} ln_{2}^{2})
$$
\n
$$
f = (\sum ln_{1}^{2} ln_{2}^{2})
$$
\n
$$
f = (\sum ln_{1}^{2} ln_{2}^{2})
$$
\n
$$
f = 2
$$
\n
$$
f = 2
$$
\n
$$
f = 2
$$
\n
$$
f = 2
$$
\n
$$
f = 2
$$
\n
$$
f = 2
$$
\n
$$
f = 2
$$
\n
$$
f = 2
$$
\n
$$
f = 2
$$
\n
$$
f = 2
$$
\n
$$
f = 2
$$
\n
$$
f = 2
$$
\n
$$
f = 2
$$
\n
$$
f = 2
$$
\n
$$
f = 2
$$
\n
$$
f = 2
$$
\n
$$
f = 2
$$
\n
$$
f = 2
$$
\n
$$
f = 2
$$
\n
$$
f = 2
$$
\n
$$
f = 2
$$
\n
$$
f = 2
$$
\n
$$
f = 2
$$
\n
$$
f = 2
$$
\n
$$
f = 2
$$
\n
$$
f = 2
$$
\n
$$
f = 2
$$
\n
$$
f = 2
$$
\n
$$
f = 2
$$
\n
$$
f = 2
$$
\n
$$
f = 2
$$
\n
$$
f = 2
$$
\n
$$
f = 2
$$
\n
$$
f = 2
$$
\n
$$
f = 2
$$
\n
$$
f = 2
$$
\n
$$
f = 2
$$
\n
$$
f = 2
$$
\n
$$
f = 2
$$
\n
$$
f = 2
$$
\n
$$
f = 2
$$
\n
$$
f = 2
$$
\n
$$
f = 2
$$
\n
$$
f = 2
$$
\n
$$
f = 2
$$
\n
$$
f = 2
$$
\n
$$
f = 2
$$
\n
$$
f = 2
$$
\n
$$
f =
$$

 $SCP$ 

 $B^{DD}$ 

*You Are Here.*

*Course Map*

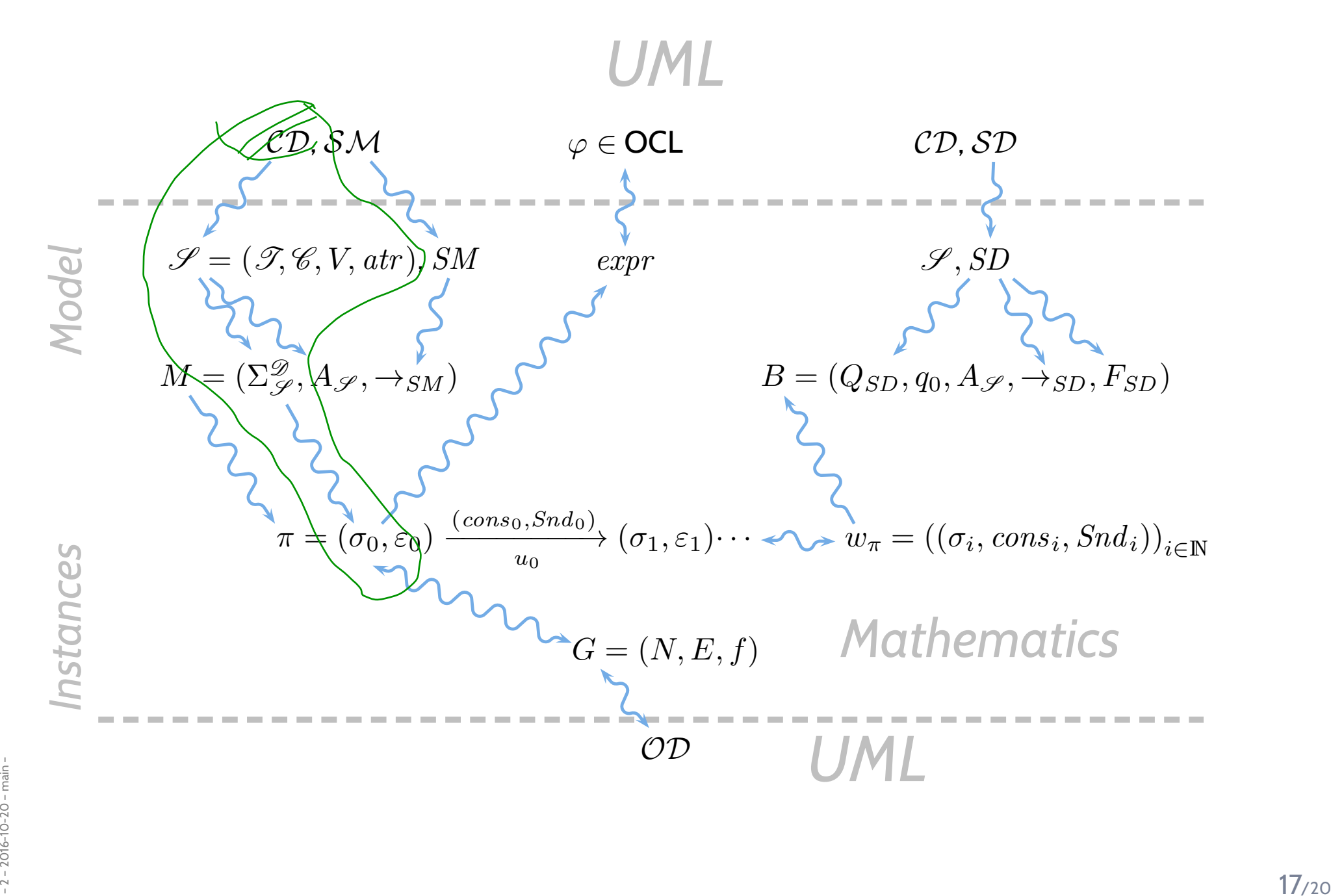

### *Tell Them What You've Told Them. . .*

- We can directly use **object system signatures** to model the structure of systems.
	- → We don't **need** diagrams, they will be more <sup>p</sup>leasent to read.
- We introduce
	- **basic types** and **classes**,
	- basic type and derived type **attributes**, and
	- $\bullet\;$  assign to each class a set of attributes.
- • **Object system structures** provide domains for basic and derived types.
- An **object system signature** S and an **object system**  $\mathsf{structure}\ \mathscr{D}$  uniquely define the set  $\Sigma^\mathscr{D}_\mathscr{S}$ Sof **system states**.
- **Outlook**:
	- **Object system signatures** will be usedto capture the **abstract syntax** of class diagrams.
	- **OCL expressions** will be evaluated on **system states**.
- **Example 12 2016. State machines** will define sequences of **system configurations**<br>(consisting of a system state and an ether).<br>Consisting of a system state and an ether). • **State machines** will define sequences of **system configurations** (consisting of <sup>a</sup> **system state** and an **ether**).

## *References*

#### <span id="page-19-0"></span>*References*

OMG (2006). Object Constraint Language, version 2.0. Technical Report formal/06-05-01.

OMG (2011a). Unified modeling language: Infrastructure, version 2.4.1. Technical Report formal/2011-08-05.

OMG (2011b). Unified modeling language: Superstructure, version 2.4.1. Technical Report formal/2011-08-06.